# **Wykład 5\_1 Sortowanie zewnętrzne**

- **1. Algorytm sortowania za pomocą łączenia naturalnego**
- **2. Algorytm sortowania za pomocą wielokierunkowego łączenia wyważonego**

# **1. Algorytm sortowania za pomocą łączenia naturalnego**  Przykład 1.

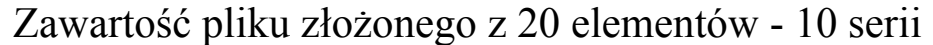

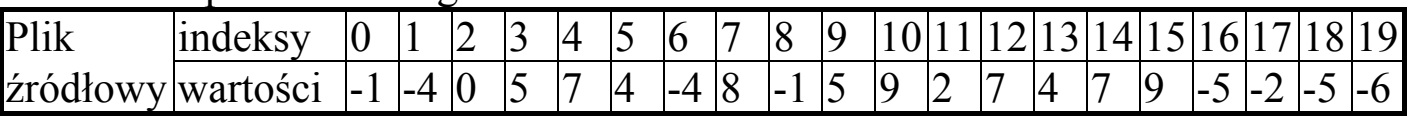

1.Podział na 9 serii rozłożonych na dwóch plikach; po złączeniu uzyskano 5 serii

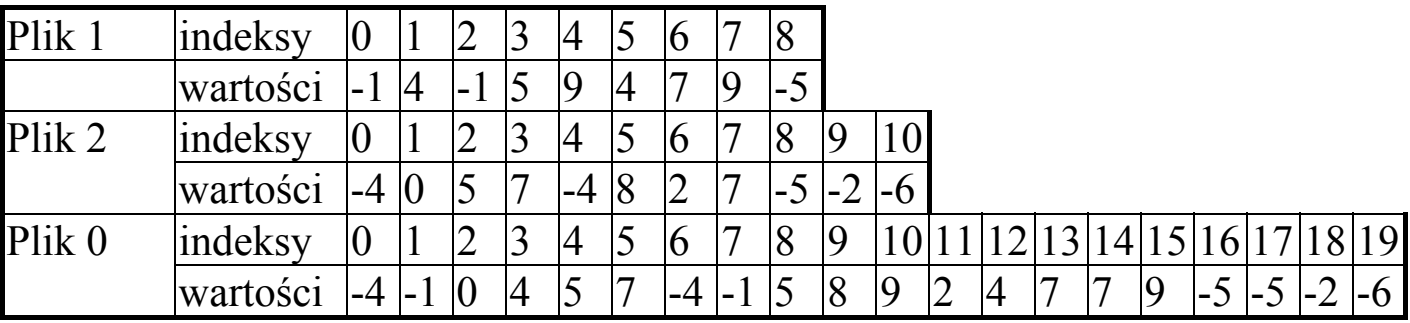

2.Podział na 5 serii rozłożonych na dwóch plikach; po złączeniu uzyskano 3 serie

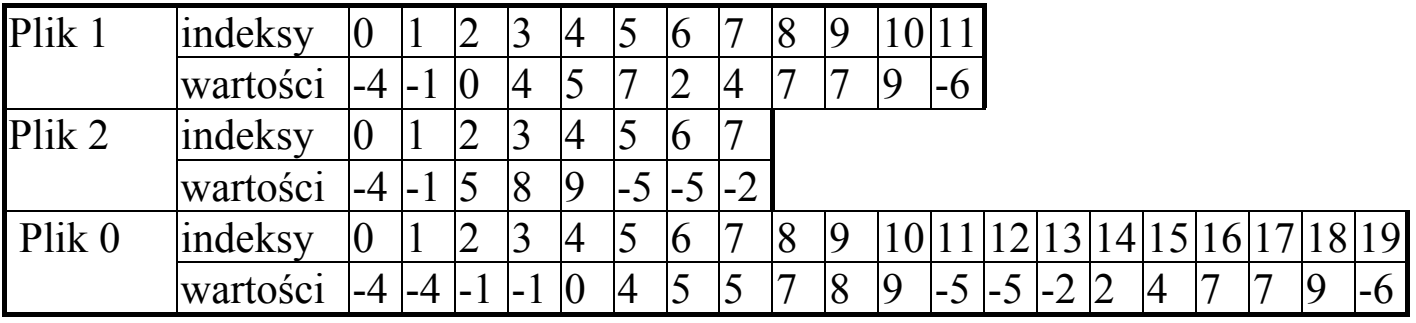

3. Podział na 3 serie rozłożone na dwóch plikach; po złączeniu uzyskano 2 serie

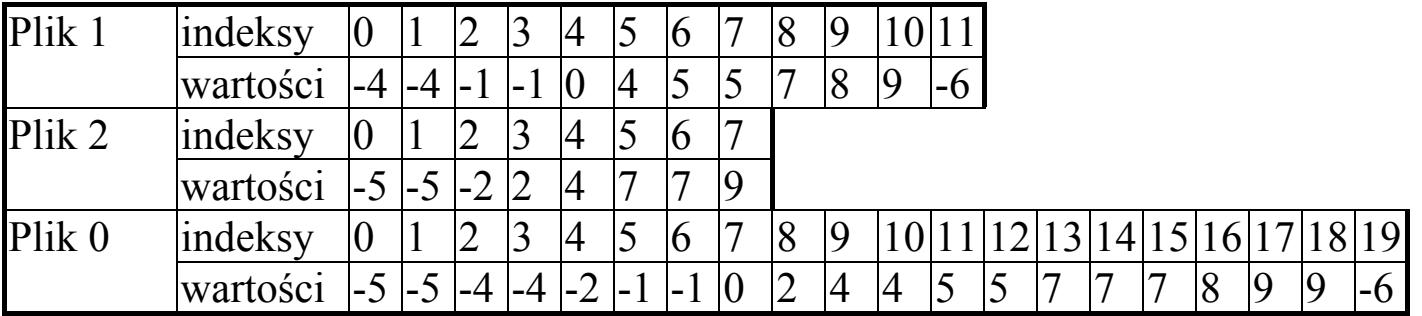

4. Podział na 2 serie rozłożone na dwóch plikach; po złączeniu uzyskano 1 serię

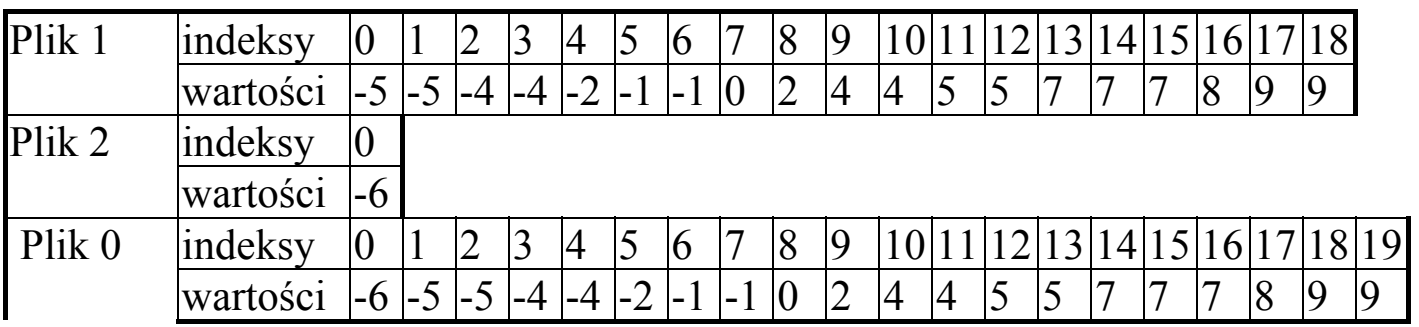

 *Definicja serii:*  Ciąg *a1,...an* taki, że :  $a_k \le a_{k+1}$  dla  $k = i...j-1$  $a_{i-1} > a_i$  $a_j > a_{j+1}$ będziemy nazywać największą serią lub krótko serię

# **Algorytm sortowania za pomocą łączenia naturalnego-poziom konceptualny**

- *(1) Dopóki nie połączysz elementów z wszystkich serii w jedną serię, wykonuj: (1.1) Ustaw plik wejściowy oraz dwa pliki robocze*
	- *(1.2) Podziel plik źródłowy na serie i rozłóż je równomiernie na dwóch plikach roboczych;*
- *(1.3) Ustaw plik wyjściowy oraz pliki robocze;*
- *(1.4) Dopóki nie wyczerpiesz serii ze wszystkich plików roboczych, wykonuj:* 
	- *(1.4.1 Weź po jednej serii o tym samym numerze z każdego niewyczerpanego pliku roboczego;*
	- *(1.4.2) Połącz te serie i umieść w pliku wyjściowym w postaci jednej serii;*
	- *(1.4.3) Wyznacz kolejne serie o tych samych numerach, po jednej z każdego niewyczerpanego pliku roboczego;*

# **Algorytm sortowania za pomocą łączenia naturalnego- poziom projektowy**

 *l - liczba serii; plik - file of obiekt; f0: plik - plik źródłowy; f1,f2: plik - pliki robocze bufor : obiekt - bufor do czytania i zapisu danych w pliku koniec\_serii i : boolean - znacznik końca serii* 

#### *kopiuj(f\_1, f\_2):*

*(1) Read(f\_1, bufor); (2) Write(f\_2, bufor); (3) jeśli Eof(f\_1), to koniec\_serii* ← *True, w przeciwnym wypadku: koniec\_serii*  $\leftarrow$  *bufor.klucz* > f\_1 $\hat{\wedge}$ *.klucz*;

# *kopiuj\_serie(f\_1, f\_2):*

*(1) dopóki not koniec\_serii, wykonuj, co następuje: (1.1) kopiuj(f\_1, f\_2);* 

#### *łącz\_serie:*

*(1) dopóki koniec\_serii <> True, wykonuj co następuje: (1.1) jeśli f1*↑*.klucz < f2*↑*.klucz, to: (1.1.1) kopiuj(f1, f0); (1.1.2) jeśli koniec\_serii, to kopiuj\_serie(f2, f0); (1.2) w przeciwnym wypadku: (1.2.1) kopiuj(f2, f0); (1.2.2) jeśli koniec\_serii, to kopiuj\_serie(f1, f0);* 

#### *Sortowanie\_łączenie naturalne(f0, f1, f2 )*

```
(1) dopóki l > 1, wykonuj co następuje: 
   (1.1) Rewrite(f1); Rewrite(f2); Reset(f0)
   (1.2) dopóki not Eof(f0), wykonuj co następuje: 
       (1.2.2) kopiuj_serie(f0,f1 )
      (1.2.3) jeœli not Eof(f0), to kopiuj serie(f0,f2)
   (1.3) Reset(f1); Reset(f2); Rewrite(f0); 
  (1.4) l ← 0;
  (1.5) dopóki Eof(f1) lub Eof(f2), wykonuj co następuje: 
        (1.5.1) łącz_serie; 
       (1.5.2) l ← l + l;
 (1.6) dopóki not Eof(f1), wykonuj, co następuje: 
      (1.6.1) kopiuj_serie(f1, f0); 
      (1.6.2) l ← l + l;
 (1.7) dopóki not Eof(f2), wykonuj, co następuje: 
      (1.7.1) kopiuj_serie(f2,f0); 
    l \leftarrow l + l:
```

```
//program Sortowanie_laczenie_naturalne; 
//--------------------------------------------------------------------------- 
#include <conio.h> 
#include <stdio.h> 
#include <stdlib.h> 
const char nazwa[] = "seria_N";
const int _false=0; 
const int true=1;
struct obiekt 
 { int klucz; 
 }; 
unsigned long filesize(FILE *plik);
inline FILE* _reset(FILE* f, const char nazwa[]); 
inline FILE* _rewrite(FILE* f, const char nazwa[]); 
inline
void kopiuj(FILE* f0, FILE* f, int& koniec_serii, int& pisz, obiekt& 
buf2); 
void kopiuj serie(FILE* f0, FILE* f, obiekt& buf, int& pisz);
void rozdziel_serie_na_dwa_pliki(FILE* f0, FILE* f1, FILE* f2);
void polacz serie(FILE* f0, FILE* f1, FILE* f2, obiekt& buf1,
                   obiekt& buf2, int& pisz1, int& pisz2); 
void polacz_serie_z_dwoch_plikow(FILE* f0, FILE* f1, FILE* f2,
                                       long& liczba_serii); 
void plikowe_sortowanie_laczenie_naturalne(const char nazwa[]); 
void wygeneruj_losowo_zawartosc_pliku(const char nazwa[]); 
void wydruk(const char nazwa[]); 
void main(int argc, char* argv[]) 
\{ clrscr(); 
 wygeneruj_losowo_zawartosc_pliku(nazwa); //generuj losowo plik plik0
  wydruk(nazwa); 
 plikowe sortowanie laczenie naturalne(nazwa);
  wydruk(nazwa); 
}
```

```
void wygeneruj_losowo_zawartosc_pliku(const char nazwa[]) 
 { obiekt buf; //element pliku
  long dl; int los; \frac{1}{4} //dl-rozmiar pliku, los-uzywane przy generacji pliku
   FILE* plik; 
    plik=fopen(nazwa,"wb"); 
   dl=10; los=7789; 
  while(dl!=0)
    { los=(131071*los) % 2147483647; 
      buf.klucz=los / 21474840; 
      fwrite(&buf, sizeof(obiekt),1,plik); 
      dl--; 
     } 
   fclose(plik); 
 } 
void wydruk(const char nazwa[]) 
 { long z; obiekt buf; FILE* plik; 
 plik=fopen (nazwa,"rb"); //jesli nie mozna otworzyc pliku,
 if (plik==NULL) exit(1); //nalezy przerwac program
  printf("%s\n",nazwa); 
 z=0:
 while (fread(&buf, sizeof(buf),1,plik)==1) //jesli nie osoiagniwto konca pliku
    { printf("%5d",buf.klucz); 
      z++; 
     if (z \% 300 == 0)
       if (getch()==k') break; }
   printf(" koniec\n");getch(); 
   fclose(plik); 
  } 
unsigned long filesize(FILE *plik) 
   { long bpozycja, rozmiar; 
     bpozycja = ftell(plik);
      fseek(plik, 0L, SEEK_END); 
     rozmiar = ftell(plik);
      fseek(plik, bpozycja, SEEK_SET); 
      return rozmiar;}
```

```
inline FILE<sup>*</sup> reset(FILE<sup>*</sup> f, const char nazwa[])
 \{ fclose(f);
   return fopen(nazwa,"rb"); }
inline FILE<sup>*</sup> rewrite(FILE<sup>*</sup> f, const char nazwa[])
  { fclose(f); 
    return fopen(nazwa,"wb");} 
inline void kopiuj(FILE* f0, FILE* f, 
                    int& koniec_serii, int& pisz, obiekt& buf2) 
  { obiekt buf1; int _eof; 
   if (ftell(f0) == 0) { fread(&buf1, sizeof(buf1),1,f0); 
        fwrite(&buf1, sizeof(buf1),1,f); } 
    else
      { fwrite(&buf2, sizeof(buf2),1,f); 
       buf1=buf2;\}if ( fread(&amp;but2,\n    <b>sizeof</b>(but2), 1, f0) = <math>=1</math>) pisz= true;
   else pisz= false;
   if (!pisz) koniec_serii=_true;
   else               koniec serii= buf1.klucz > buf2.klucz:
 } 
void kopiuj_serie(FILE* f0, FILE* f, obiekt& buf, int& pisz) 
  { int koniec_serii; 
    do
    { kopiuj(f0,f,koniec_serii,pisz,buf); 
    } while(!koniec_serii); 
  } 
void rozdziel serie na dwa pliki(FILE* f0, FILE* f1, FILE* f2)
  { obiekt buf; int pisz; 
    do
      { kopiuj_serie(f0,f1,buf,pisz); 
      if (pisz) kopiuj_serie(f0,f2,buf,pisz);
      } while (pisz); 
   }
```
void polacz\_serie(FILE\* f0, FILE\* f1, FILE\* f2, obiekt& buf1, obiekt& buf2, **int**& pisz1, **int**& pisz2) { **int** koniec\_serii; **do**  $\{$  **if** (buf1.klucz  $\langle$  buf2.klucz) { kopiuj(f1,f0,koniec\_serii,pisz1,buf1); **if** (koniec serii) kopiuj serie(f2,f0,buf2,pisz2); } **else** { kopiuj(f2,f0,koniec\_serii,pisz2,buf2); **if** (koniec\_serii) kopiuj\_serie(f1,f0,buf1,pisz1);} } **while**(!koniec\_serii); } **void** polacz\_serie\_z\_dwoch\_plikow(FILE\* f0, FILE\* f1, FILE\* f2, **long**& liczba\_serii) { obiekt buf1,buf2; **int** pisz1,pisz2; **if** (fread(&buf1,**sizeof**(buf1),1,f1)!=1) **return**; **if** (fread(&buf2,**sizeof**(buf2),1,f2)!=1) **return**; f0=\_rewrite(f0,nazwa); **do**  $\{$  polacz serie(f0, f1, f2, buf1, buf2, pisz1, pisz2); liczba serii++; } **while** (pisz1 && pisz2); **while** (pisz1)  $\{ \text{kopiuj\_serie}(f1,f0,buf1,pisz1); \text{liczba\_serii++;} \}$ 

```
 while (pisz2) 
   \{ \text{kopiuj\_serie}(f2,f0,buf2,pisz); \} liczba_serii++;
 }
```

```
void plikowe sortowanie laczenie naturalne(const char nazwa[])
 \left\{ \right.
```

```
long liczba_serii; //liczba rozłożonych serii
   FILE *f0,*f1,*f2; //fo -plik główny, f1 i f2-pliki pomocnicze
  const char nazwa1[]="seria1 N"; //nazwy plików pomocniczych
   const char nazwa2[]="seria2_N"; 
 f1=fopen(nazwa1,"wb"); 
 f2=fopen(nazwa2,"wb"); 
 f0=fopen(nazwa,"rb"); 
if (filesize(f0) > = 2*sizeof(obiekt))
  do
   \{ f1=_rewrite(f1,nazwa1); //przygotowanie plików do rozdzielania serii
     f2 = \text{rewrite}(f2, \text{nazwa2}); //f1, f2 – wyjścia, fo - wejście
      f0=_reset(f0,nazwa); 
      rozdziel_serie_na_dwa_pliki(f0,f1,f2); 
     f1= reset(f1, nazwal); //przygotowanie plików do łączenia serii
     f2=_reset(f2,nazwa2); //f1, f2 – wejścia, fo-wyjście
     liczba serii=0;
      polacz_serie_z_dwoch_plikow(f0, f1, f2,liczba_serii); 
   } while (liczba_serii>1); 
fclose(f0); \qquad \qquad //posortowany plik
 fclose(f1); remove(nazwa1); //usuwanie plików pomocniczych
```
fclose(f2); remove(nazwa2);

} //koniec plikowe\_sortowanie\_laczenie\_natualne

# **2. Algorytm sortowania za pomocą wielokierunkowego łączenia wyważonego**

Przykład 2

Zawartość pliku złożonego z 20 elementów - 10 serii

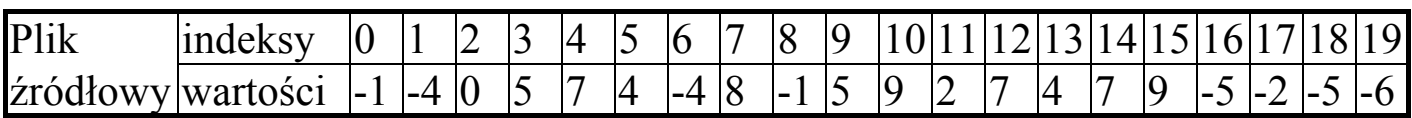

1. Podział na 10 serii rozłożonych równomiernie na trzech plikach

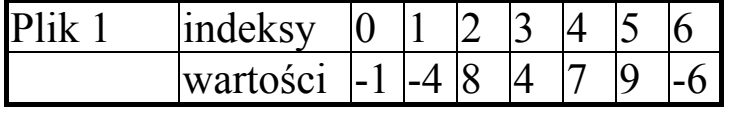

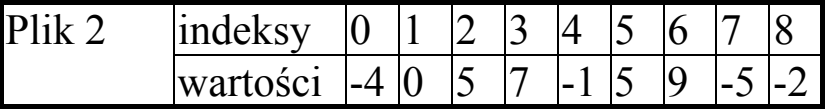

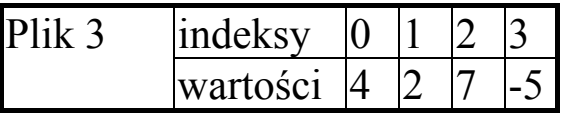

2. Łączenie i podział serii za pomocą 6 plików

2.1. Pierwsza faza - uzyskanie 4 serii na 3 plikach

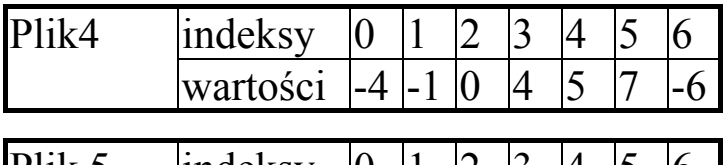

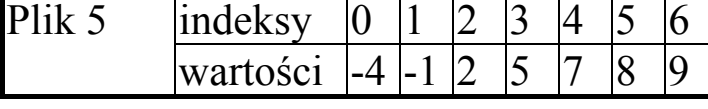

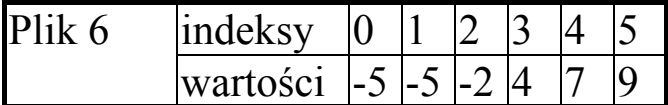

2.2. Druga faza - uzyskanie 2 serii na 2 plikach

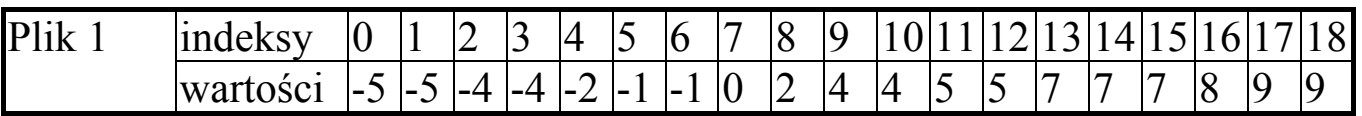

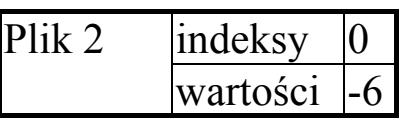

2.3. Trzecia faza - uzyskanie jednej serii na jednym pliku- koniec sortowania

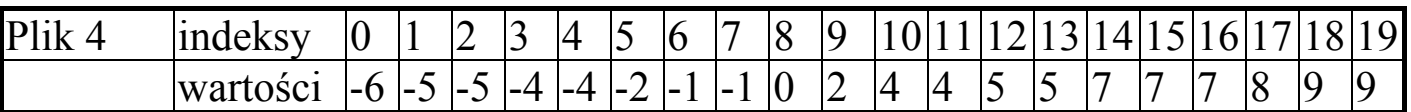

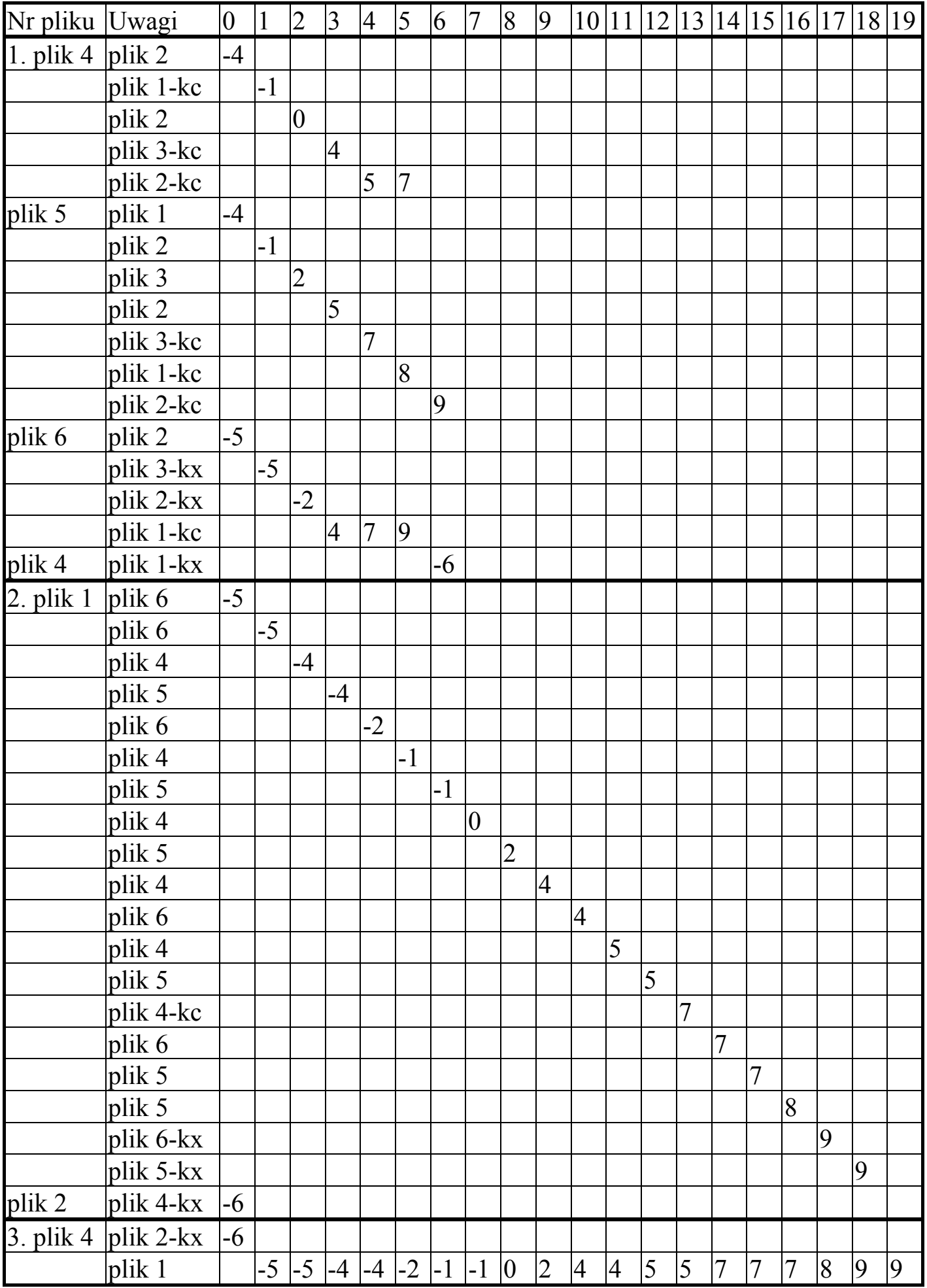

#### **Algorytm sortowania za pomocą wielokierunkowego łączenia wyważonego poziom konceptualny**

- *(1) Podziel plik źródłowy na serie i rozłóż je równomiernie na połowie plików roboczych;*
- *(2) Dopóki nie połączysz elementów z wszystkich serii w jedną serię, wykonuj: (2.1) Ustaw pliki wejściowe; {pliki robocze z rozdzielonymi seriami w (1)}* 
	- *(2.2) Ustaw pliki wyjściowe; {druga polowa plików roboczych}*
	- *(2.2) Dopóki nie wyczerpiesz serii ze wszystkich plików wejściowych, wykonuj:* 
		- *(2.2.1) Weź po jednej serii o tym samym numerze z każdego niewyczerpanego pliku wejściowego;*
		- *(2.2.3) Wyznacz kolejny plik wyjściowy, a jeżeli zostały wyczerpane, weź pierwszy plik wyjściowy;*
		- *(2.2.2) Połącz wyznaczone serie i umieść na wybranym pliku wyjściowym w postaci jednej serii;*
		- *(2.2.4) Wyznacz kolejne serie, po jednej o tym samym numerze z każdego niewyczerpanego pliku wejściowego;*
	- *(2.3) Zamień pliki wyjściowe na wejściowe;*

```
Algorytm wielokierunkowego łączenia wyważonego - poziom projektowy 
n - liczba plikow; l - liczba serii; 
k1 - liczba plikow wejściowych; k2 - liczba aktywnych plików wejściowych 
i-numery na mapie plików wejściowych; j-numery na mapie plików wyjściowych 
plik - file of obiekt; f0: plik - plik źródłowy; 
pliki= array[nrpliku] of plik; f: pliki- tablica plików wejściowych i wyjściowych 
bufor : obiekt - bufor do czytania i zapisu danych w pliku 
mapa_plikow= array[nrpliku] of nrpliku; 
t, ta : mapa_plikow - mapy numerów plikow wejściowych i wyjściowych 
(1)j ← nh; l ← 0:
(2) dopóki not Eof(f0), wykonuj, co następuje: 
   (2.1) \text{j} \cdot \text{s} \cdot \text{j} \cdot \text{j} \cdot \text{k} <i>j \cdot \text{j} \cdot \text{k} j \cdot \text{k} j \cdot \text{k} j \cdot \text{k} j \cdot \text{k} j \cdot \text{k} j \cdot \text{k} j \cdot \text{k} j \cdot \text{k} j \cdot \text{k} j \cdot \text{k} j \cdot \text{k} j \cdot \text{k} j  (2.2) dopóki bufor.klucz > f0↑.klucz ∨ Eof(f0), wykonuj co następuje:
        (2.2.1) Read(f0, bufor); 
        (2.2.2) Write(f[j], bufor);
    (2.3) l ← l + l;
(3) i ← l; wykonaj, co następuje, N razy:
    (3.1) t[i] \leftarrow i(3.2) i ← i + l;
(4) dopóki l > 1 wykonuj co następuje: 
     (4.1) jeśli l < nh, to k1 ← l, w przeciwnym wypadku k1 ← nh 
    (4.2) i ← 1; wykonaj, co nastepuje, k1 razy:
        (4.2.1) Reset(f[t[i]]); 
        (4.2.2) ta[i] ← t[i];
        (4.2.3) i ← i + l;
  (4.3) l ← 0; j← nh+1; {kolejna faza dzielenia i łączenia serii} 
 (4.4) dopóki k1 > 0 wykonuj, co następuje: 
      (4.4.1) l ← l+l;
      (4.4.2) k2 ← k1; dopóki k2 > 0 wykonuj, co następuje: 
                (4.4.2.1) Wybierz najmniejszy klucz i niech ta[mx] będzie 
                            numerem jego pliku 
               (4.4.2.2) Read(f[ta[mx], bufor); 
               (4.4.2.3) Write(f[t[j], bufor); 
              (4.4.2.4) jesti Eof(f[ta[mx]]), to Usun plik {k2 ← k2-1 k1 ← k1-1},
                      w przeciwnym wypadku: jeśli 
                     bufor klucz>f([ta[mx]]) \hat{\Lambda}.klucz, to Zamknij serię \{k2 \leftarrow k2-1\};
      (4.4.3) jeśli j < n, to j ← j + 1, w przeciwnym wypadku j ← nh +1;
  (4.5) Zamień taśmy wyjściowe na wejściowe.
```

```
//sortowanie n-kierunkowe przez laczenie wywazone 
#include <conio.h> 
#include <stdio.h> 
#include <stdlib.h> 
#include <string.h> 
#pragma hdrstop 
const int n=6; 
const nh=n / 2; //liczba plikow
const char nazwa[]="seria"; 
struct obiekt 
 { int klucz; 
 }; 
struct plik 
 { int numer; 
   char nazwa[20]; 
 }; 
  inline FILE* _reset(FILE* f, const char nazwa[]); 
  inline FILE* _rewrite(FILE* f, const char nazwa[]); 
  int rozdziel_serie(FILE* f0, FILE* pliki[], long& liczba_serii); 
  void uporzadkuj_tab_plikow(plik mapa_plikow[]); 
  void polacz_serie(FILE* pliki[],plik mapa_plikow[],int& k1, long& l, 
                    obiekt bufory[]); 
void polacz_pliki_wielokierunkowo(long& l, FILE* pliki[], 
                                   plik mapa_plikow[1);
void wielokierunkowe_laczenie(const char nazwa[]); 
void wygeneruj_losowo_zawartosc_pliku(const char nazwa[]); 
void wydruk(const char nazwa[]); 
void main(int argc, char* argv[]) 
{ 
  clrscr(); 
 wygeneruj_losowo_zawartosc_pliku(nazwa); //generuj losowo plik plik0
  wydruk(nazwa); 
 wielokierunkowe_laczenie(nazwa);
  wydruk(nazwa); 
}
```

```
void wygeneruj_losowo_zawartosc_pliku(const char nazwa[]) 
 { obiekt buf; //element pliku 
  long dl; int los; //dl-rozmiar pliku, los-uzywane przy generacji pliku
   FILE* plik; 
   plik=fopen(nazwa,"wb"); 
   dl=50; los=7789; 
  while(dl!=0)
    { los=(131071*los) % 2147483647; 
     buf.klucz=los / 21474840; 
     fwrite(&buf, sizeof(obiekt),1,plik); 
     dl--;} 
   fclose(plik); 
 } 
void wydruk(const char nazwa[]) 
 {long z; 
  obiekt buf; 
  FILE* plik; 
  plik=fopen (nazwa,"rb"); //jesli nie mozna otworzyc pliku, 
 if (plik==NULL) exit(1); //nalezy przerwac program
  printf("%s\n",nazwa); 
 z=0;
  while (fread(&buf, sizeof(buf),1,plik)==1) //jesli nie osiagnieto konca pliku 
  { printf("%5d",buf.klucz); 
    z++; 
   if (z \% 300 == 0)
    if (getch()==k') break; }
   printf(" koniec\n"); getch(); 
  fclose(plik); 
  }
inline FILE* _reset(FILE* f, const char nazwa[]) 
  { fclose(f); 
    return fopen(nazwa,"rb"); 
  } 
 inline FILE* rewrite(FILE* f, const char nazwa[])
 \{ fclose(f);
    return fopen(nazwa,"wb"); 
  }
```

```
void wielokierunkowe_laczenie(const char nazwa[]) 
  { int i; 
   long serie; \frac{1}{2} //liczba rozlozonych serii
    FILE* pliki [n]; 
   plik mapa_plikow [n];
   FILE<sup>*</sup> f0; \overline{O} //f0 jest plikiem wejsciowym z liczbami losowymi
    f0=fopen(nazwa,"rb"); 
    if (f0==NULL) return; 
   char z[2]; z[1]=\langle 0'; //przygotuj pliki pomocnicze
   for (int i=0; i< n; i++)
     \{z[0]=i+48; strcpy(mapa_plikow[i].nazwa,"seria"); 
      strcat(mapa_plikow[i].nazwa,z);
        pliki[i]=fopen(mapa_plikow[i].nazwa,"wb");} 
                          //rozloz poczatkowe serie na mapa_plikow[0]...mapa_plikow[nh-1] 
   if (rozdziel serie(f0,pliki,serie)==0) return;
      polacz_pliki_wielokierunkowo(serie,pliki,mapa_plikow); 
   for (int i=0; i< n; i++) fclose(pliki[i]); //zamknij pliki pomocnicze //usun plik zrodlowy nieposortowany i zamien na plik posortowanyzpliki[mapa_plikow[0]] 
    fclose(f0); remove(nazwa); 
    rename(mapa_plikow[0].nazwa,nazwa); 
   } //koniec plikowe_sortowanie_laczenie}
int rozdziel_serie(FILE* f0, FILE* pliki[], long& liczba_serii) 
 \{int\{j=0, koniec\} serii =1;
  obiekt buf, buf0;
  liczba serii=1;
   if (fread(&buf, sizeof(buf), 1, f0)!=1) return 0; 
   fwrite(&buf, sizeof(obiekt), 1, pliki[j]); 
   while (fread(&buf0,sizeof(obiekt),1,f0)==1) 
    { koniec_serii= buf.klucz>buf0.klucz; 
      if (koniec serii)
        { if (j < nh-1) j++; else j=0; 
          liczba serii++; }
       fwrite(&buf0, sizeof(obiekt),1,pliki[j]); 
      buf=buf0; }
   return 1; 
 }
```
**void** polacz\_serie(FILE\* pliki[],plik mapa\_plikow[],**int**& k1, **long**& serie, obiekt bufory[])

```
 { int i, j, mx, k2,min; / /j=indeks pliku wyjsciowego, k2=liczba aktywnych plikow wejsciowych 
 plik ta[n], tx; //pomocnicza mapa plikow ta do elminowanie plikow wyczerpanych
 obiekt buf, buf0;
 for (i=0; i < k1; i++)ta[i] = mapa plikow[i]; //utworz pomocnicza tablice aktywnych plikow laczonych}
 serie=0; //l=liczba polaczonych serii
 i=nh;
 //Polacz serie plikow wejsciowych mapa_plikow[0]..mapa_plikow[k+1] na mapa_plikow[i]\} while (k1 >0) 
   { k2=k1; 
     serie++; 
    while( k2 > 0) //Wybierz obiekt najmniejszy w aktywnych plikach wejsciowych}
      \{ i=1; \, mx=0; \, min=bufory[0].klucz; 
         while (i<k2) 
         \{ if (bufory[i].klucz < min) //wybor pliku ta[mx] z el. min}
            \{ min=bufory[i].klucz; mx=i;}
            i++; } //plik ta[mx] ma obiekt najmniejszy, przesun go na
     buf=bufory[mx]; // [plikmapa_plikow[j]
     fwrite(&buf,sizeof(obiekt),1,pliki[mapa_plikow[j].numer]); 
     if (fread(&bufory[mx], sizeof(obiekt),1,pliki[ta[mx].numer])!=1) 
        { //usun plik po jego wyczerpaniu
         _rewrite(pliki[ta[mx].numer],ta[mx].nazwa); 
         bufory[mx]=bufory[k2-1]; bufory[k2-1]=bufory[k1-1]; 
                //i uaktualnij tablice aktywnych/ plikow
         ta[mx]=ta[k2-1]; ta[k2-1]=ta[k1-1]; 
        k1--; k2--;} //oraz zmniejsz liczbe serii aktywnych k2 oraz wszystkich serii k1}
     else l/zamien pliki, jezeli koniec serii w pliku ta[mx] {
       { if (buf.klucz>bufory[mx].klucz) 
          { buf0=bufory[mx]; tx=ta[mx]; 
            bufory[mx]=bufory[k2-1]; \tan \frac{1}{2} ta[mx]=ta[k2-1];
            bufory[k2-1]=buf0; \text{ta}[k2-1]=tx;
            k2--; }
        }//koniec kolejnej fazy szukania najmniejszego elementu w aktywnych plikach 
    } laczonych wyznaczenie kolejnego pliku wy. Z mapa_plikow[j]
     if (j<n-1) j++; else j=nh; 
   \} /*wyczerpane sa wszystkie pliki wejsciowe*/\}
```
Autor: Zofia Kruczkiewicz, s325 C3, 7USM, Algorytmy i struktury danych, Wykład 5 1

```
void uporzadkuj tab plikow(plik mapa plikow[])
  { plik tx; 
  for( int i=0; i< nh; i++ )
     { tx=mapa_plikow[i]; 
       mapa_plikow[i]=mapa_plikow[i+nh]; 
     mapa_plikow[i+nh]=tx; }
   } 
void polacz_pliki_wielokierunkowo(long& serie, FILE* pliki[], 
                                      plik mapa_plikow[]) 
  { int k1; 
    obiekt bufory[n]; 
   for (int i=0; i< n; i++)
      mapa_plikow[i].numer=i;
       //Lacz z mapa_plikow[0]...mapa_plikow[nh-1] na mapa_plikow[nh]...mapa_plikow[n-1]
       //az do uzyskania jednej serii I=1 w jednym pliku
   while (serie > 1)
     { if (serie<nh) k1=serie; //Ustaw pliki wejsciowe - ich liczbe k1 oraz otworz je
      else k1=nh; //k1=liczba plikow wejsciowych w tej fazie}
      for (int i=0; i< k1; i++) //pierwszy element z kazdego z plikow laczonych
         { _reset(pliki[mapa_plikow[i].numer],mapa_plikow[i].nazwa); 
          fread(&bufory[i],sizeof(obiekt),1,pliki[mapa_plikow[i].numer]); } 
       polacz_serie(pliki,mapa_plikow,k1,serie,bufory); 
                            //zamien pliki wyjsciowe na wejsciowe dla kolejnej fazy laczenia 
      uporzadkuj tab plikow(mapa plikow);
      } //koniec laczenia-koniec sortowania
  }
```